### Programming Languages and Compilers (CS 421)

### Elsa L Gunter 2112 SC, UIUC

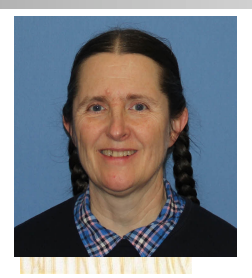

<https://courses.engr.illinois.edu/cs421/sp2023>

Based in part on slides by Mattox Beckman, as updated by Vikram Adve and Gul Agha

#### Example: If Then Else Rule

#### (if  $x > 5$  then  $y := 2 + 3$  else  $y := 3 + 4$  fi,  $\{x - > 7\}$ )  $\Downarrow$  ?

### Example: If Then Else Rule

$$
\frac{(x > 5, {x -> 7}) \cup ?}{(if x > 5 then y := 2 + 3 else y := 3 + 4 fi, {x -> 7}) \cup ?}
$$

### Example: Arith Relation

$$
? > ? = ?
$$
  
\n
$$
\frac{(x, {x->7}) \cup ? \ (5, {x->7}) \cup ?}{(x > 5, {x->7}) \cup ?}
$$
  
\n
$$
(if x > 5 then y := 2 + 3 else y := 3 + 4 fi,\n{x->7}) \cup ?
$$

### Example: Identifier(s)

$$
7 > 5 = true
$$
  
(x, {x->7}) $\sqrt{7}$  (5, {x->7}) $\sqrt{5}$   
(x > 5, {x -> 7}) $\sqrt{7}$   
(if x > 5 then y:= 2 + 3 else y:=3 + 4 fi,  
{x -> 7}) $\sqrt{7}$ 

### Example: Arith Relation

$$
7 > 5 = true
$$
  
\n
$$
\frac{(x,\{x->7\})\cup 7 (5,\{x->7\})\cup 5)}{(x > 5, \{x->7\})\cup true}
$$
  
\n
$$
(if x > 5 then y := 2 + 3 else y := 3 + 4 fi,
$$
  
\n
$$
\{x -> 7\}) \cup ?
$$

### Example: If Then Else Rule

$$
7 > 5 = true
$$
  
(x, {x->7}) $\sqrt{7}$  (5, {x->7}) $\sqrt{5}$  (y:= 2 + 3, {x->7})  
(x > 5, {x->7}) $\sqrt{4}$  (y:= 2 + 3, {x->7})  
(if x > 5 then y:= 2 + 3 else y:=3 + 4 fi,  
{x->7}) $\sqrt{7}$ ?

### Example: Assignment

$$
7 > 5 = true
$$
\n
$$
\frac{(2+3, {x->7})\cup ?}{(y:=2+3, {x->7})}
$$
\n
$$
\frac{(x, {x->7})\cup 7 (5, {x->7})\cup 5}{(y:=2+3, {x->7})}
$$
\n
$$
\frac{(x > 5, {x->7})\cup true}{(if x > 5 then y:=2+3 else y:=3+4 fi, {x->7})}\cup ?
$$

 $(2,3,4)$  is the contract of  $\mathbb{R}^2$  (3,  $\mathbb{R}^2$  )  $\mathbb{R}^2$  (3,  $\mathbb{R}^2$  )  $\mathbb{R}^2$  (3,  $\mathbb{R}^2$  )  $\mathbb{R}^2$ 

### Example: Arith Op

$$
? + ? = ?
$$
\n
$$
7 > 5 = true
$$
\n
$$
(x, {x->7}) \cup ?
$$
\n
$$
(5, {x->7}) \cup 5
$$
\n
$$
(y := 2 + 3, {x->7})
$$
\n
$$
(x > 5, {x->7}) \cup true
$$
\n
$$
(if x > 5 then y := 2 + 3 else y := 3 + 4 fi,{x->7}) \cup ?
$$
\n
$$
? = ?
$$

### Example: Numerals

$$
2 + 3 = 5
$$
\n
$$
\frac{(2, \{x->7\}) \cup 2 \quad (3, \{x->7\}) \cup 3}{(3, \{x->7\}) \cup 7}
$$
\n
$$
\frac{(5, \{x->7\}) \cup 5}{(y:=2+3, \{x->7\})}
$$
\n
$$
\frac{(x > 5, \{x->7\}) \cup \text{true}}{(if x > 5 \text{ then } y:=2+3 \text{ else } y:=3+4 \text{ fi}, \{x->7\}) \cup 7}{(x >>7}) \cup 7
$$

### Example: Arith Op

$$
2 + 3 = 5
$$
\n
$$
\frac{(2, \{x->7\}) \cup 2 \quad (3, \{x->7\}) \cup 3}{(3, \{x->7\}) \cup 5}
$$
\n
$$
\frac{(2+3, \{x->7\}) \cup 5}{(y:=2+3, \{x->7\})}
$$
\n
$$
\frac{(x > 5, \{x->7\}) \cup \text{true}}{(if x > 5, then y:=2+3, else y:=3+4, fi)}
$$
\n
$$
\{x -> 7\} \cup \{1, 2, 3, 4, 5, 6, 7, 7\} \cup \{2, 3, 4, 7, 7\} \cup \{3, 4, 7, 7\} \cup \{3, 4, 7, 7\} \cup \{4, 6, 7, 7\} \cup \{5, 4, 7, 7, 7\} \cup \{6, 7, 7, 7\} \cup \{6, 7, 7, 7\} \cup \{7, 7, 7, 7, 7\} \cup \{7, 7, 7, 7, 7\} \cup \{8, 7, 7, 7, 7\} \cup \{9, 7, 7, 7, 7\} \cup \{9, 7, 7, 7, 7\} \cup \{1, 7, 7, 7, 7\} \cup \{1, 7, 7, 7, 7\} \cup \{1, 7, 7, 7, 7\} \cup \{1, 7, 7, 7, 7\} \cup \{1, 7, 7, 7, 7, 7\} \cup \{1, 7, 7, 7, 7\} \cup \{1, 7, 7, 7, 7\} \cup \{1, 7, 7, 7, 7\} \cup \{1, 7, 7, 7, 7\} \cup \{1, 7, 7, 7, 7\} \cup \{1, 7, 7, 7, 7\} \cup \{1, 7, 7, 7, 7\} \cup \{1, 7, 7, 7, 7\} \cup \{1, 7, 7, 7\} \cup \{1, 7, 7, 7\} \cup \{1, 7, 7, 7\} \cup \{1, 7, 7\} \cup \{1,
$$

### Example: Assignment

$$
2 + 3 = 5
$$
\n
$$
\frac{(2\{x->7\})\{2\} \quad (3\{x->7\}) \{3\}}{(2+3, \{x->7\})\{5\}}
$$
\n
$$
\frac{(2+3, \{x->7\})\{5\}}{(y:=2+3, \{x->7\})}
$$
\n
$$
\frac{(x > 5, \{x->7\})\{true \quad \{x->7, y->5\}}{(if x > 5 then y:=2+3 else y:=3+4 fi, \{x->7\}) \{1\}}
$$
\n
$$
\frac{(x > 5, \{x->7\}) \{1\}}{(x->7, y)=3+4 fi, \{x->7\}} \frac{(x->7)}{(x->7)} \frac{(x->7)}{(x->7)} \frac{(x-&
$$

### Example: If Then Else Rule

$$
2 + 3 = 5
$$
\n
$$
\frac{(2, \{x->7\}) \cup 2 \quad (3, \{x->7\}) \cup 3}{(3, \{x->7\}) \cup 5}
$$
\n
$$
\frac{(2+3, \{x->7\}) \cup 5}{(y:=2+3, \{x->7\})}
$$
\n
$$
\frac{(x > 5, \{x->7\}) \cup \text{true}}{(if x > 5, then y:=2+3 \text{ else } y:=3+4 \text{ fi}, \{x->7\}) \cup \{x->7, y->5\}}
$$

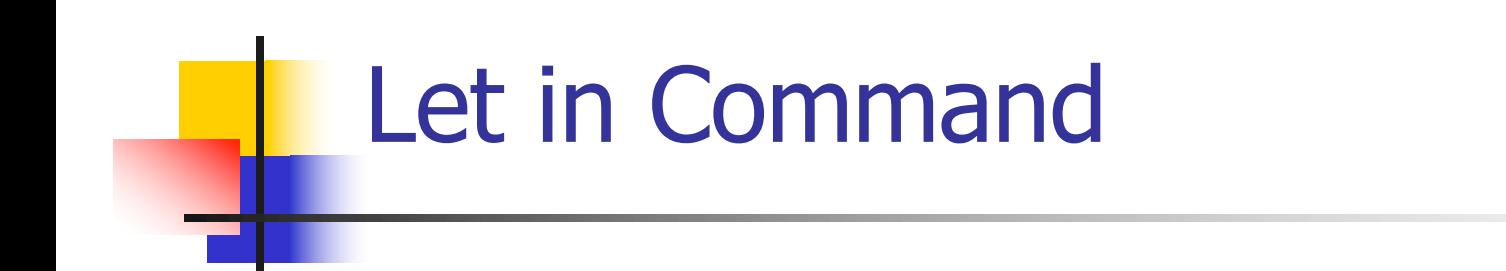

$$
\frac{(E,m) \Downarrow \vee (C,m[I<-v]) \Downarrow m'}{(\text{let } I = E \text{ in } C, m) \Downarrow m'}
$$

Where 
$$
m''(y) = m'(y)
$$
 for  $y \neq I$  and  
\n $m''(I) = m(I)$  if  $m(I)$  is defined,  
\nand  $m''(I)$  is undefined otherwise

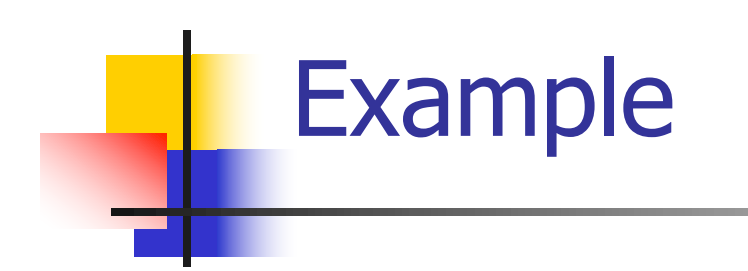

# $(x, {x->5}) \cup 5 (3, {x->5}) \cup 3$  $(x+3,\{x-5\}) \cup 8$  $(5,\{x-17\}) \Downarrow 5$   $(x:=x+3,\{x-5\}) \Downarrow {\overline{x-8}}$ (let  $x = 5$  in (x:=x+3), {x -> 17})  $\Downarrow$  ?

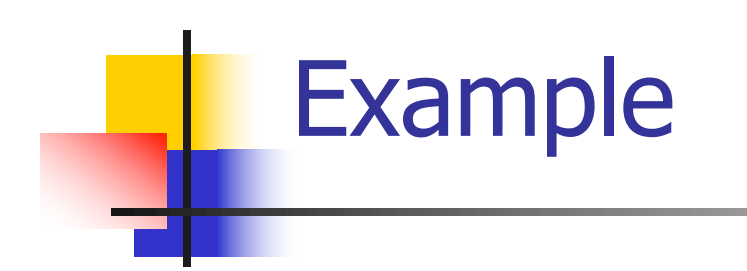

# $(x, {x->5}) \cup 5 (3, {x->5}) \cup 3$  $(x+3,\{x-5\}) \cup 8$  $(5,\{x-17\}) \cup 5$   $(x:=x+3,\{x-5\}) \cup \{x-8\}$ (let x = 5 in (x:=x+3), {x -> 17})  $\frac{1}{x}$  {x->17}

## Comment

- **n** Simple Imperative Programming Language introduces variables *implicitly* through assignment
- **n** The let-in command introduces scoped variables *explictly*
- Clash of constructs apparent in awkward semantics

## Interpretation Versus Compilation

- **A compiler** from language L1 to language L2 is a program that takes an L1 program and for each piece of code in L1 generates a piece of code in L2 of same meaning
- **n An interpreter** of L1 in L2 is an L2 program<br>that executes the meaning of a given L1 program
- **n** Compiler would examine the body of a loop once; an interpreter would examine it every time the loop was executed

## **Interpreter**

- **n** An *Interpreter* represents the operational semantics of a language L1 (source language) in the language of implementation L2 (target language)
- **Built incrementally** 
	- **Example 1 Start with literals**
	- **Nariables**
	- **Primitive operations**
	- **Evaluation of expressions**
	- **Evaluation of commands/declarations**

### **Interpreter**

- **n** Takes abstract syntax trees as input
	- **n** In simple cases could be just strings
- **n** One procedure for each syntactic category (nonterminal)
	- **e** eg one for expressions, another for commands
- **n** If Natural semantics used, tells how to compute final value from code
- **n** If Transition semantics used, tells how to compute next "state"
	- **To get final value, put in a loop**

### Natural Semantics Example

- **n** compute  $exp (Var(v), m) =$  look up v m **n** compute\_exp (Int(n), \_) = Num (n)
- compute\_com(IfExp(b,c1,c2),m) = if compute  $exp (b,m) = Bool(true)$ then compute\_com (c1,m) else compute\_com (c2,m)

<sup>n</sup> …

### Natural Semantics Example

compute  $com(White(b,c), m) =$ if compute\_exp  $(b,m) =$  Bool(false) then m else compute\_com  $(While(b,c), compute_{com}(c,m))$ 

**n** May fail to terminate - exceed stack limits **n** Returns no useful information then

### Transition Semantics

- **Form of operational semantics**
- **n** Describes how each program construct transforms machine state by *transitions*
- **n** Rules look like

 $(C, m) \rightarrow (C', m')$  or  $(C, m) \rightarrow m'$ 

- $C, C'$  is code remaining to be executed
- $\blacksquare$  m, m' represent the state/store/memory/environment
	- **Partial mapping from identifiers to values**
	- Sometimes  $m$  (or  $C$ ) not needed
- **n Indicates exactly one step of computation**

### Expressions and Values

- $\blacksquare$  C, C' used for commands; E, E' for expressions;  $U, V$  for values
- Special class of expressions designated as values
	- $\blacksquare$  Eg 2, 3 are values, but 2+3 is only an expression
- **n** Memory only holds values
	- **n** Other possibilities exist

### Evaluation Semantics

- **n** Transitions successfully stops when  $E/C$  is a value/memory
- **Evaluation fails if no transition possible, but** not at value/memory
- Value/memory is the final *meaning* of original expression/command (in the given state)
- Coarse semantics: final value / memory
- **n** More fine grained: whole transition sequence

1525 minutes

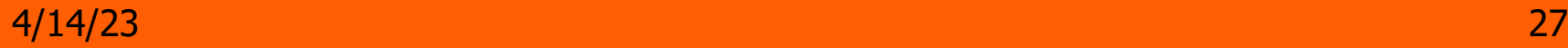

#### Simple Imperative Programming Language

- $I \in Id$ entifiers
- $N \in$  Numerals
- $B ::= true \mid false \mid B \& B \mid B$  or  $B \mid not B \mid E$  $\lt E$  |  $E = E$
- $E:= N / I / E + E / E * E / E E / E$
- **n** C::= skip  $| C; C | I := E$ | if B then C else C fi | while B do C od

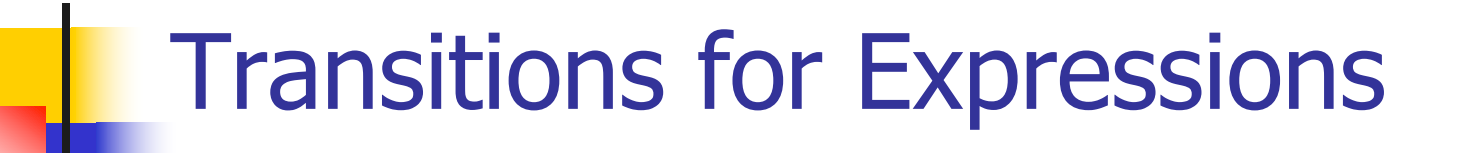

#### **n** Numerals are values

### Boolean values  $=$  {true, false}

# **n** Identifiers:  $(I,m) \rightarrow (m(I), m)$

### Boolean Operations:

**n** Operators: (short-circuit) (false & B, m) --> (false, m)  $(B, m)$  -->  $(B', m)$ (true & B, m) -->  $(B,m)$  (B & B', m) -->  $(B''\& B', m)$ (true or *B*, *m*) --> (true, *m*) (*B*, *m*) --> (*B'*, *m*) (false or B, m)  $\rightarrow$  (B,m) (B or B', m) --> (B'' or B', m) (not true, m) --> (false, m)  $(B, m)$  -->  $(B', m)$ (not false, m) --> (true, m) (not B, m) --> (not B', m)

$$
\begin{array}{c}\n\text{Relationships} \\
(E, m) \rightarrow (E', m) \\
(E \sim E', m) \rightarrow (E' \sim E', m)\n\end{array}
$$

$$
\frac{(E,m)\cdots(E',m)}{(V\sim E,m)\cdots\sim(V\sim E',m)}
$$

 $(U \sim V, m) \rightarrow$  (true, *m*) or (false, *m*) depending on whether  $U \sim V$  holds or not

#### Arithmetic Expressions

$$
\frac{(E, m) - \gt(E', m)}{(E \, op\, E', m) - \gt(E', m) - \gt(E', m)}
$$

$$
\frac{(E, m) \to (E', m)}{(V \, op \, E, m) \to (V \, op \, E', m)}
$$

#### $(U op V, m) \rightarrow (N,m)$  where N is the specified value for  $U$  op  $V$

## Commands - in English

- $\blacksquare$  skip means done evaluating
- $\blacksquare$  When evaluating an assignment, evaluate the expression first
- $\blacksquare$  If the expression being assigned is already a value, update the memory with the new value for the identifier
- $\blacksquare$  When evaluating a sequence, work on the first command in the sequence first
- If the first command evaluates to a new memory (ie completes), evaluate remainder with new memory

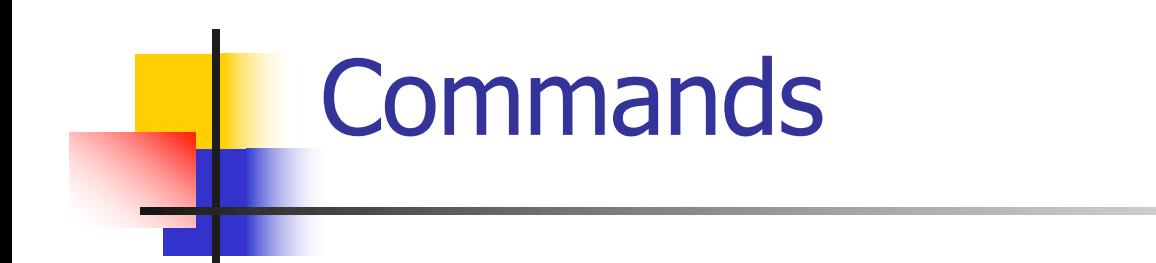

$$
\begin{aligned}\n & (\text{skip, } m) \dashrightarrow m \\
 & \underbrace{(E,m) \dashrightarrow (E^{\prime},m)} \\
 & (\underbrace{I::=E,m) \dashrightarrow (I::=E^{\prime},m)} \\
 & (I::=V,m) \dashrightarrow m[I \dashleftarrow V]\n \end{aligned}
$$
\n
$$
\begin{aligned}\n & (\underbrace{C,m}) \dashrightarrow (C^{\prime\prime},m^{\prime}) \qquad (\underbrace{C,m}) \dashrightarrow m^{\prime} \\
 & (\underbrace{C,C^{\prime},m}) \dashrightarrow (\underbrace{C^{\prime\prime},C^{\prime},m}) \qquad (\underbrace{C,C^{\prime},m}) \dashrightarrow (\underbrace{C^{\prime},m^{\prime}})\n \end{aligned}
$$